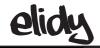

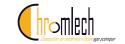

## Animation Maker Description and options of parameters 6-8 (Bank A - Bank A speed)

| Parameter    | Description                                                                                                    |      | Default |    |     |        |
|--------------|----------------------------------------------------------------------------------------------------|------|---------|----|-----|--------|
|              |                                                                                                    | Dec. |         | %  |     | (Dec.) |
|              |                                                                                                    |      |         |    |     |        |
|              | B NOR A                                                                                                    | 48   | 55      | 19 | 22  |        |
|              | XOR                                                                                                    | 56   | 63      | 22 | 25  |        |
|              | No function / Future use                                                                                                    | 64   | 255     | 26 | 100 |        |
| Bank A       | Selection of the animated GIF in bank<br>A - appears based on the value of the<br>Mix A/B - 64 factory-configured GIF, 20<br>user GIF | 0    | 255     | 0  | 100 | 0      |
|              | Detail: Refer to Tutorial 7-8                                                                                                    |      |         |    |     |        |
|              | Open                                                                                                    | 0    | 2       | 0  | 1   |        |
|              | Factory GIF 1                                                                                                    | 3    | 5       | 1  | 2   |        |
|              | Factory GIF 2                                                                                                    | 6    | 8       | 2  | 3   |        |
|              | Factory GIF 3 thru 64                                                                                                    | 9    | 194     | 4  | 76  |        |
|              | User GIF 1                                                                                                    | 195  | 197     | 76 | 77  |        |
|              | User GIF 2                                                                                                    | 198  | 200     | 78 | 78  |        |
|              | User GIF 3 thru 20                                                                                                    | 201  | 255     | 79 | 100 |        |
| Bank A Speed | Set the speed of the GIF animation selected in bank A                                                                                 | 0    | 255     | 0  | 100 | 64     |
|              | Pause                                                                                                    | 0    | 1       | 0  | 1   |        |
|              | Speed from quick to slow<br>Normal play mode                                                                                          | 2    | 63      | 0  | 49  |        |
|              | Stop / Syncho                                                                                                    | 127  | 128     | 50 | 50  |        |
|              | Speed from slow to quick Reverse play mode                                                                                            | 129  | 255     | 51 | 99  |        |
|              | Stop - Flash synchronisation of the Animation maker                                                                                   | 253  | 255     | 99 | 100 |        |

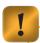

In 8 Channel mode (Elidy-S Patch mode only), Bank A speed works differently :

0-1 : Pause

2-63 : Speed from quick to slow Normal play mode

64 : Pause

65-126 : Speed from slow to speed Reverse play mode

127 : Stop

128-255 : Index mode

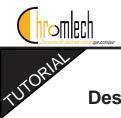

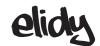

## Animation Maker Description and options of parameters 9-11 (Bank B - Bank B speed - Symmetry)

| Parameter    | Description                                                                                                    | DMX values |     |    |     | Default |
|--------------|----------------------------------------------------------------------------------------------------|------------|-----|----|-----|---------|
|              |                                                                                                    | Dec.       |     | %  |     | (Dec.)  |
|              |                                                                                                    | •          |     |    |     |         |
| Bank B       | Selection of the animated GIF in bank B - appears based on the value of the Mix A/B - 64 factory-configured GIF, 20 user GIF | 0          | 255 | 0  | 100 | 0       |
|              | Detail: Refer to Tutorial 7-8                                                                                                |            |     |    |     |         |
|              | Open                                                                                                    | 0          | 2   | 0  | 1   |         |
|              | Factory GIF 1                                                                                                    | 3          | 5   | 1  | 2   |         |
|              | Factory GIF 2                                                                                                    | 6          | 8   | 2  | 3   |         |
|              | Factory GIF 3 thru 64                                                                                                    | 9          | 194 | 4  | 76  |         |
|              | User GIF 1                                                                                                    | 195        | 197 | 76 | 77  |         |
|              | User GIF 2                                                                                                    | 198        | 200 | 78 | 78  |         |
|              | User GIF 3 thru 20                                                                                                    | 201        | 255 | 79 | 100 |         |
| Bank B Speed | Set the speed of the GIF animation selected in bank B                                                                        | 0          | 255 | 0  | 100 | 64      |
|              | Pause                                                                                                    | 0          | 2   | 0  | 1   |         |
|              | Speed from quick to slow<br>Normal play mode                                                                                 | 3          | 126 | 1  | 49  |         |
|              | Pause                                                                                                    | 127        | 128 | 50 | 50  |         |
|              | Speed from slow to quick Reverse play mode                                                                                   | 129        | 252 | 51 | 99  |         |
|              | Stop - Flash synchronisation of the Animation maker                                                                          | 253        | 255 | 99 | 100 |         |
| Symmetry     | Set the global rotation of the Animation maker output on the Elidy - Setting of the Rotation in degrees and of the symmetry  | 0          | 255 | 0  | 100 | 0       |
|              | No rotation - No symmetry                                                                                                    | 0          | 31  | 0  | 12  |         |
|              | No rotation - Horizontal sym                                                                                                 | 32         | 63  | 13 | 25  |         |
|              | No rotation - Vertical sym                                                                                                   | 64         | 95  | 25 | 37  |         |
|              | No rotation - Horizontal + Vertical symmetry                                                                                 | 96         | 127 | 38 | 50  |         |
|              | Rotation 90° - No symmetry                                                                                                   | 128        | 159 | 50 | 62  |         |
|              | Rotation 90° - Horizontal sym                                                                                                | 160        | 191 | 63 | 75  |         |
|              | Rotation 90° - Vertical sym                                                                                                  | 192        | 223 | 75 | 87  |         |
|              | Rotation 90°- Horizontal + Vertical symmetry                                                                                 | 224        | 255 | 88 | 100 |         |

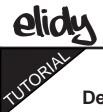

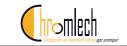

## Animation Maker Description and options of parameters 12-14 (Fx - Fx value - Fade out)

| Parameter | Description                                                        | DMX values |     |     |     | Default |
|-----------|--------------------------------------------------------------------|------------|-----|-----|-----|---------|
|           |                                                                    | Dec.       |     | %   |     | (Dec.)  |
|           |                                                                    |            |     |     |     |         |
| Fx        | Apply one of the 16 special effects                                | 0          | 255 | 0   | 100 | 0       |
|           | No effect                                                          | 0          | 7   | 0   | 3   |         |
|           | Negative                                                           | 8          | 15  | 3   | 6   |         |
|           | Symmetry                                                           | 15         | 23  | 6   | 9   |         |
|           | Blur                                                               | 24         | 31  | 9   | 12  |         |
|           | Index A                                                            | 32         | 39  | 13  | 15  |         |
|           | Index B                                                            | 40         | 47  | 16  | 18  |         |
|           | Iris round FX 1                                                    | 48         | 55  | 19  | 22  |         |
|           | Iris round FX 2                                                    | 56         | 63  | 22  | 25  |         |
|           | Iris round FX 2                                                    | 64         | 71  | 25  | 28  |         |
|           | Iris round FX 2                                                    | 72         | 79  | 28  | 31  |         |
|           | Iris square FX 1                                                   | 80         | 87  | 31  | 34  |         |
|           | Iris square FX 2                                                   | 88         | 95  | 35  | 37  |         |
|           | Iris square FX 3                                                   | 96         | 103 | 38  | 40  |         |
|           | Iris square FX 4                                                   | 104        | 111 | 41  | 44  |         |
|           | No Function / future use                                           | 112        | 255 | 44  | 100 |         |
|           | Detail: Refer to Tutorial 10                                       |            |     |     |     |         |
| Fx Value  | Value of the effect - varies depending on the effect applied in FX | 0          | 255 | 0   | 100 | 0       |
| Fade Out  | Application of a fade out on the global output                     | 0          | 255 | 0   | 100 | 0       |
|           | Normal Fade out from short to long                                 | 0          | 127 | 0   | 50  |         |
|           | Fade out + low-voltage effect from long to short                   | 128        | 254 | 51  | 99  |         |
|           | Low-voltage effect only                                            | 255        | 255 | 100 | 100 |         |
|           | Detail: Refer to Tutorial 11                                       |            |     |     |     |         |